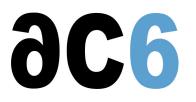

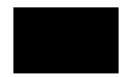

## Installing, programming and writing drivers

Industrial applications are more and more often performed using an embedded version of Linux. In addition, the very specific environment in which run these systems sometimes make it necessary to adapt the Linux installation to the hardware environment.

**Ac6-training**trainings not only teach you how to build applications on embedded Linux, but also how to adapt the operating system to your hardware or environment when the need arises. In D0, in whether the product we have a system to your hardware or environment when the need arises. In D0, in whether the product we have a system to your hardware or environment when the need arises. In D0, in whether the product we have a system to your hardware or environment when the need arises. In D0, in whether the product we have a system to your hardware or environment when the need arises. In D0, in whether the product we have a system to your hardware or environment when the need arises. In D0, in whether the product we have a system to your hardware or environment when the need arises. In D0, in whether the product we have a system to your hardware or environment when the need arises. In D0, in whether the product we have a system to your hardware or environment when the need arises. In D0, in whether the product we have a system to your here or environment when the need arises. In D0, in whether the product we have a system to your here or environment when the need arises. In D0, in the product we have a system to your here or environment whether the product we have a system to your here or environment we have a system to your here or environment we have